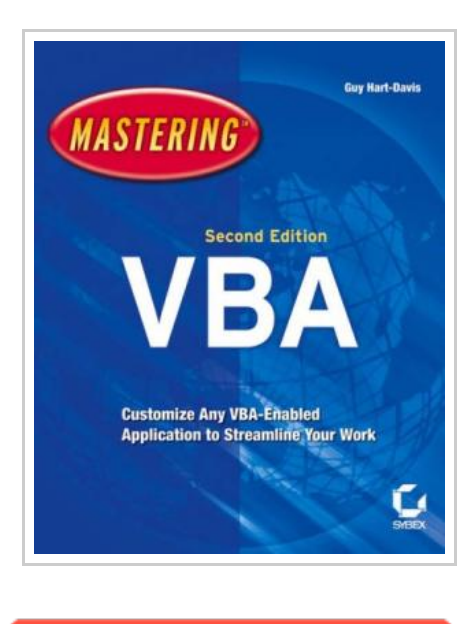

**DOWNLOAD** 

## Mastering VBA

By Hart-Davis, Guy

Sybex, 2005. Book Condition: New. Brand New, Unread Copy in Perfect Condition. A+ Customer Service! Summary: Introduction. Part 1. Recording Macros and Getting Started with VBA. Chapter 1. Recording and Running Macros in the Microsoft Office Applications. Chapter 2. Getting Started with the Visual Basic Editor. Chapter 3. Editing Recorded Macros. Chapter 4. Creating Code from Scratch in the Visual Basic Editor. Part 2. Learning How to Work with VBA. Chapter 5. Understanding the Essentials of VBA Syntax. Chapter 6. Working with Variables, Constants, and Enumerations. Chapter 7. Using Array variables. Chapter 8. Finding the Objects, Methods, and Properties You Need. Part 3. Making Decisions and Using Loops and Functions. Chapter 9. Using Functions. Chapter 10. Creating Your Own Functions. Chapter 11. making Decisions in Your Code. Chapter 12. Using Loops to Repeat Actions. Part 4. Using Message Boxes, Input Boxes, and Dialog Boxes. Chapter 13. Getting User Input with Message Boxes and Input Boxes. Chapter 14. Creating Simple Custom Dialog Boxes. Chapter 15. Creating Complex Dialog Boxes. Part 5. Creating Effective Code. Chapter 16. Building Modular Code and Using Classes. Chapter 17. Debugging Your Code and handling Errors. Chapter 18. Building Well-Behaved Code. Chapter 19. securing Your Code with...

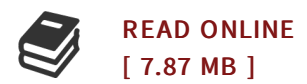

## Reviews

It is not difficult in go through easier to understand. It normally fails to price too much. I am very happy to inform you that this is actually the greatest ebook i actually have read through within my personal lifestyle and can be he best publication for ever.

## -- Miss Ebony Brakus IV

This book is really gripping and intriguing. It is writter in easy words and never confusing. You can expect to like the way the blogger create this pdf.

## -- Summer Jacobson